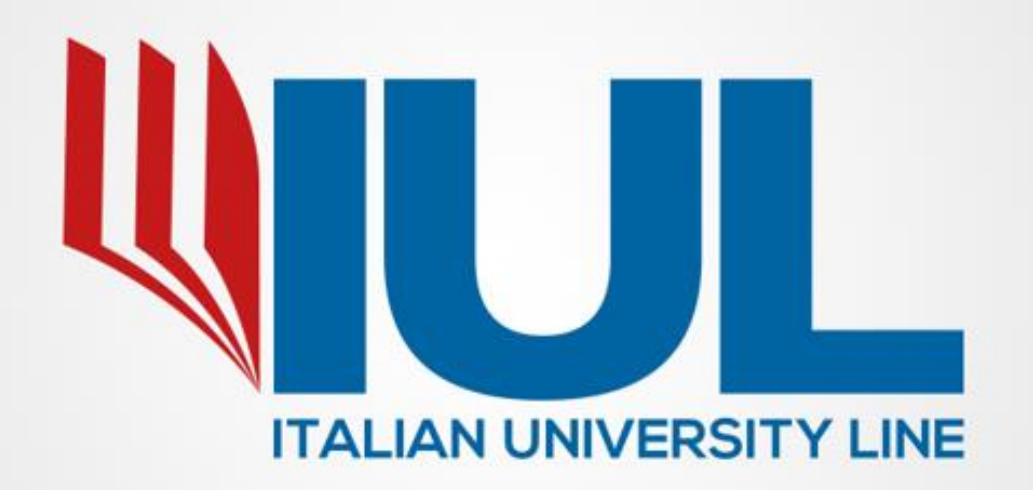

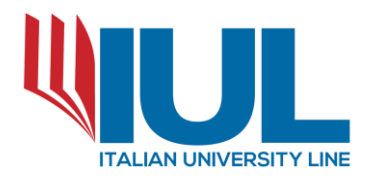

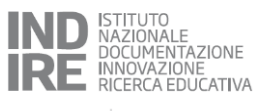

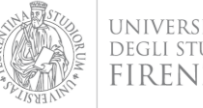

## Corso abilitante per

# **GESTORE DELLA CRISI DA SOVRAINDEBITAMENTO DEL CONSUMATORE E DELL'IMPRESA**

## **VERIFICA PATRIMONIALE E BANCHE DATI**

**\_\_\_\_\_\_\_\_\_\_\_\_\_\_\_\_\_\_\_\_\_\_\_\_\_\_\_\_\_\_\_\_**

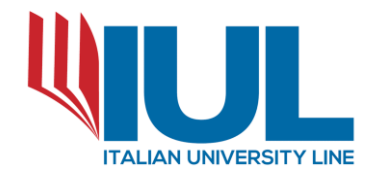

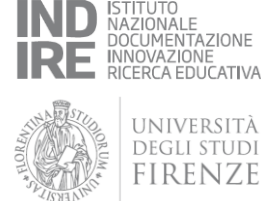

### **L'ATTIVITA' DI VERIFICA DELL'O.C.C. È ESPERITA ANCHE GRAZIE ALL' ACCESSO AI DATI DELL'ANAGRAFE TRIBUTARIA E ALLE ALTRE BANCHE DATI PUBBLICHE E PRIVATE**

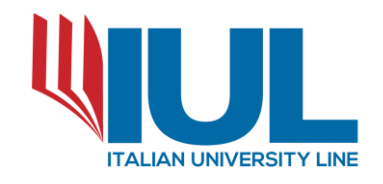

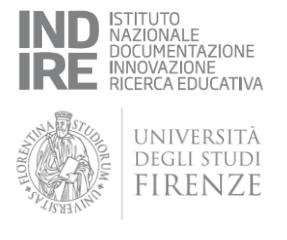

L'O.C.C. per una corretta attestazione e verifica dei dati esposti dall'istante (soggetto "non fallibile")

previa autorizzazione del Giudice

richiede l'accesso ai dati presenti dell'anagrafe tributaria (Agenzia delle Entrate / Riscossione) ed alle informazioni creditizie presenti nelle centrali rischi di Banca d'Italia e di altri enti pubblici e privati e richiede il riscontro sulle ulteriori posizioni debitorie direttamente ai comuni, ai fornitori, etc.

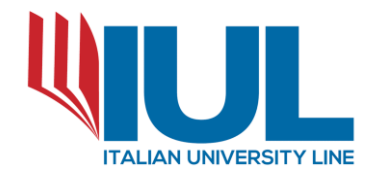

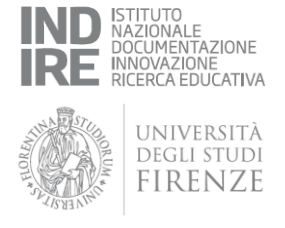

Fase preliminare e propedeutica a tale attività è, quindi,

### **L'ISTANZA DI AUTORIZZAZIONE ALL'ACCESSO AI DATI DELL'ANAGRAFE TRIBUTARIA, NEI SISTEMI DI INFORMAZIONI CREDITIZIE E NELLE CENTRALI RISCHI DEI SOGGETTI ISTANTI.**

L'O.C.C. deve quindi provvedere a richiedere al Tribunale l'autorizzazione all'accesso alle banche dati pubbliche e private e ai dati dell'anagrafe tributaria.

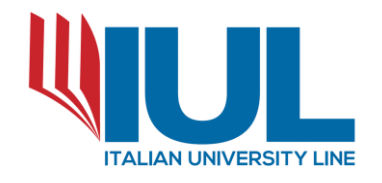

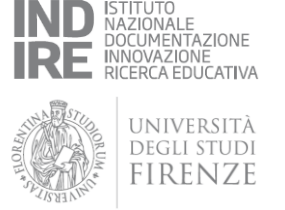

Nell'istanza, da depositarsi a mezzo PCT, occorre indicare:

- R.G. della procedura di riferimento;
- Data di nomina e affidamento incarico;
- Dati fiscali dell'istante (indispensabili in quanto tale provvedimento dovrà essere allegato alle richieste si accesso dati da effettuarsi agli enti e consente quindi un'indicazione univoca dei soggetti destinatari dell'autorizzazione);
- Riferimento alle previsioni esposte all'art. 15 c. 10 ed 11 della Legge 27/01/2012 n°3.

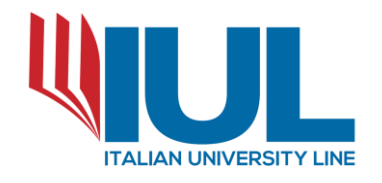

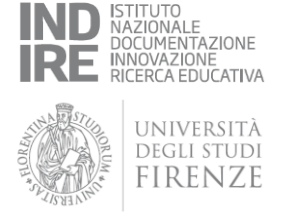

Ottenuta quindi l'autorizzazione può avere inizio la fase di richiesta ad Enti e creditori.

### **ACCESSO AI DATI PRESENTI NELL'ANAGRAFE TRIBUTARIA**

Essendo l'Anagrafe Tributaria una "entità" molto ampia e di difficile accesso immediato, protrebbe risultare preliminarmente sufficiente richiedere l'accesso all'Agenzia delle Entrate del **Cassetto Fiscale** del contribuente.

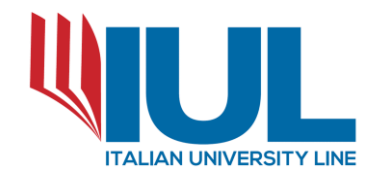

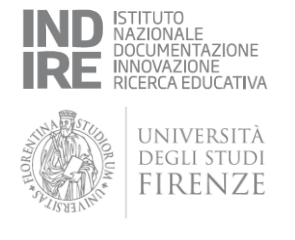

La richiesta indirizzata all'Agenzia delle Entrate potrebbe essere effettuata a mezzo PEC alla direzione regionale e alla direzione provinciale di competenza.

In attesa di specifiche disposizioni dall'Agenzia delle Entrate, la richiesta è effettuabile tramite Ufficio.

Si consiglia, in attesa della previsione di appositi format, di utilizzare la modulistica attualmente disponibile.

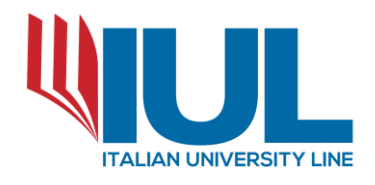

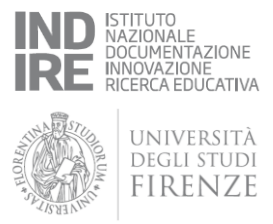

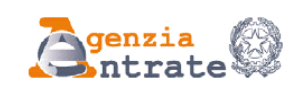

#### **RICHIESTA DI DELEGA/REVOCA PER LA CONSULTAZIONE DEL CASSETTO FISCALE**

Con questo modello il Contribuente può conferire o revocare la delega alla consultazione del proprio "Cassetto fiscale" a un intermediario abilitato (art. 3, comma 3, DPR n. 322/1988). Il Contribuente può sempre continuare a consultare i propri dati fiscali.

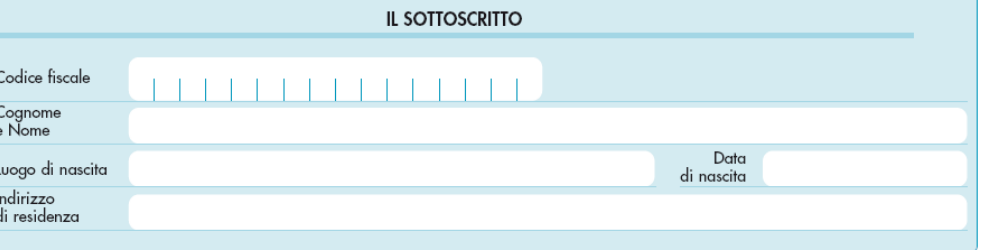

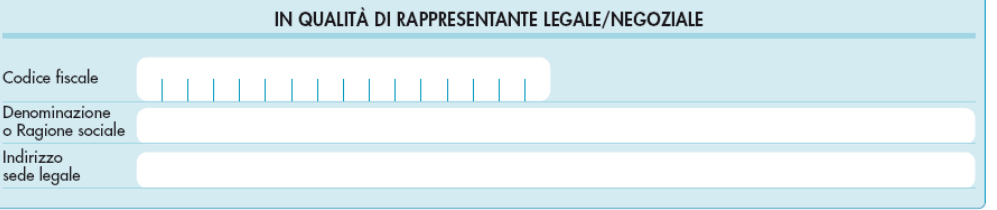

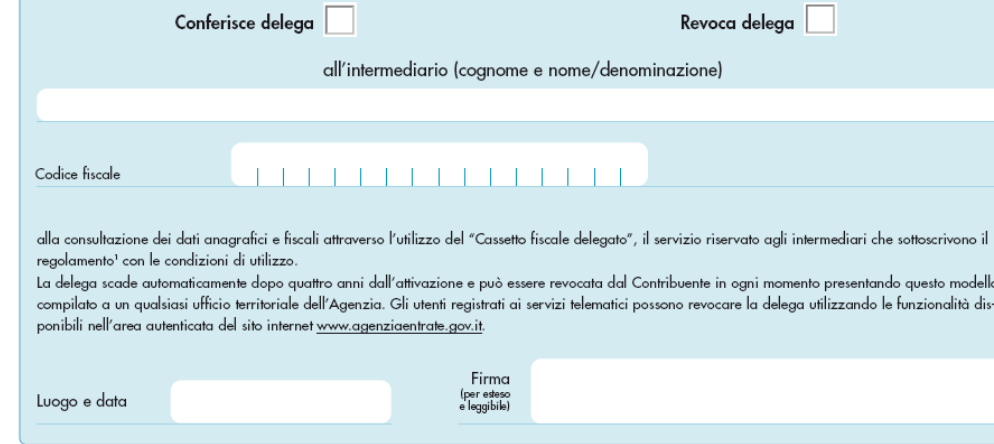

1) Allegato al Provvedimento del Direttore dell'Agenzia del 29 luglio 2013; il Regolamento è consultabile sul sito internet www.agenziaentrate.gov.it.

STAMPA CANCELLA DATI

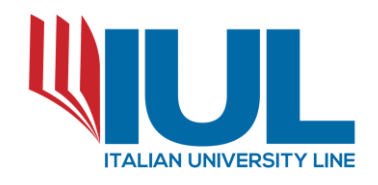

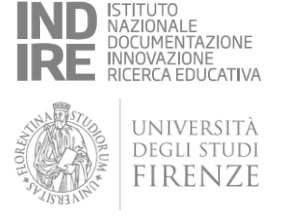

### Al modulo andranno allegati:

- autorizzazione all'accesso ai dati del G.D.;
- documentazione di nomina quale O.C.C. della procedura;
- carta d'identità del Referente dell'O.C.C.;
- carta d'identità dell'istante o visura della società proponente (nel caso di Accordo).

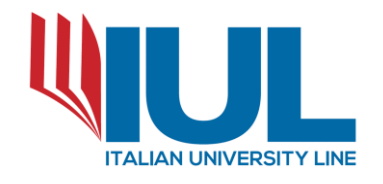

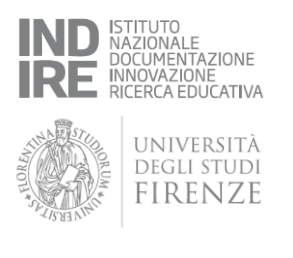

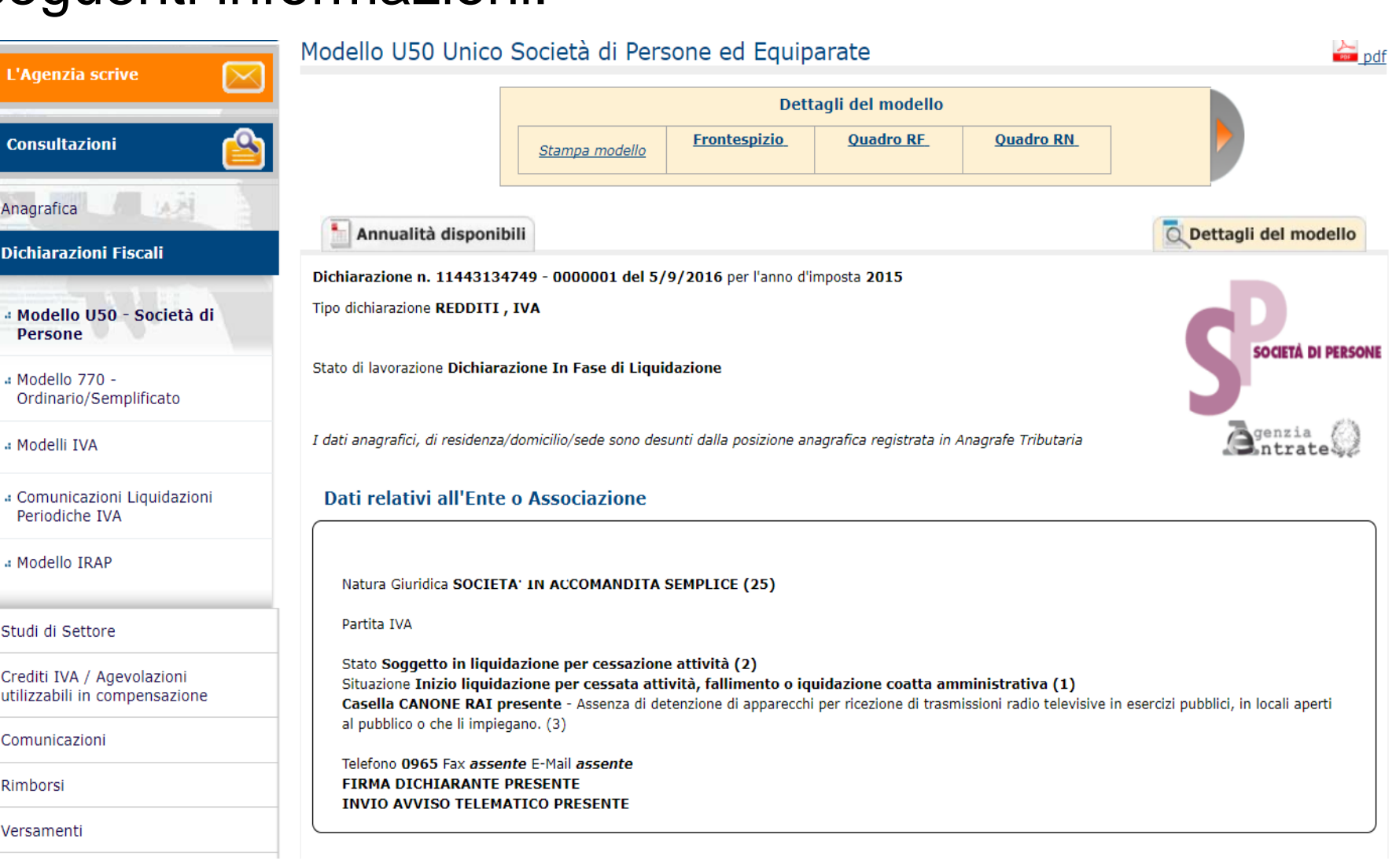

### La schermata di accesso al Cassetto Fiscale propone le seguenti informazioni:

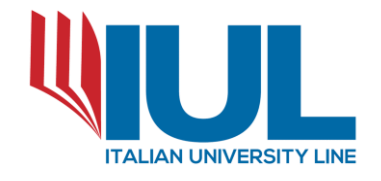

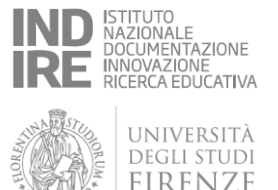

Dalle diverse sezioni presenti, a titolo esemplificativo, si potrà accedere e verificare:

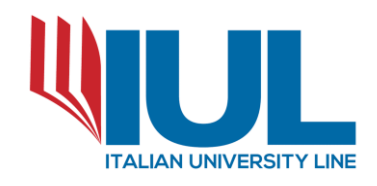

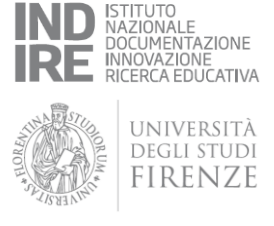

### 1) Sezione Dichiarazioni Fiscali:

- presenza di Modelli Unico/730 presentati per i periodi precedenti con verifica della tipologia di redditi dichiarati e congruità con quanto esposto nell'istanza di accesso alla procedura di sovraindebitamento;
- esistenza o meno di posizioni imprenditoriali pregresse del consumatore (quale titolare di Partita Iva individuale ovvero di compartecipazioni in società o enti);
- presenza di eventuali altri redditi percepiti con evidenza dei dati dalle risultanze dei Modelli 770 e negli altri redditi percepiti.

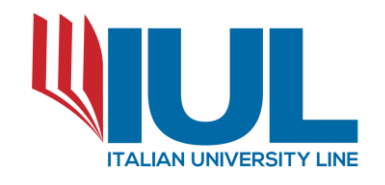

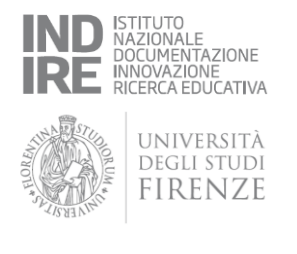

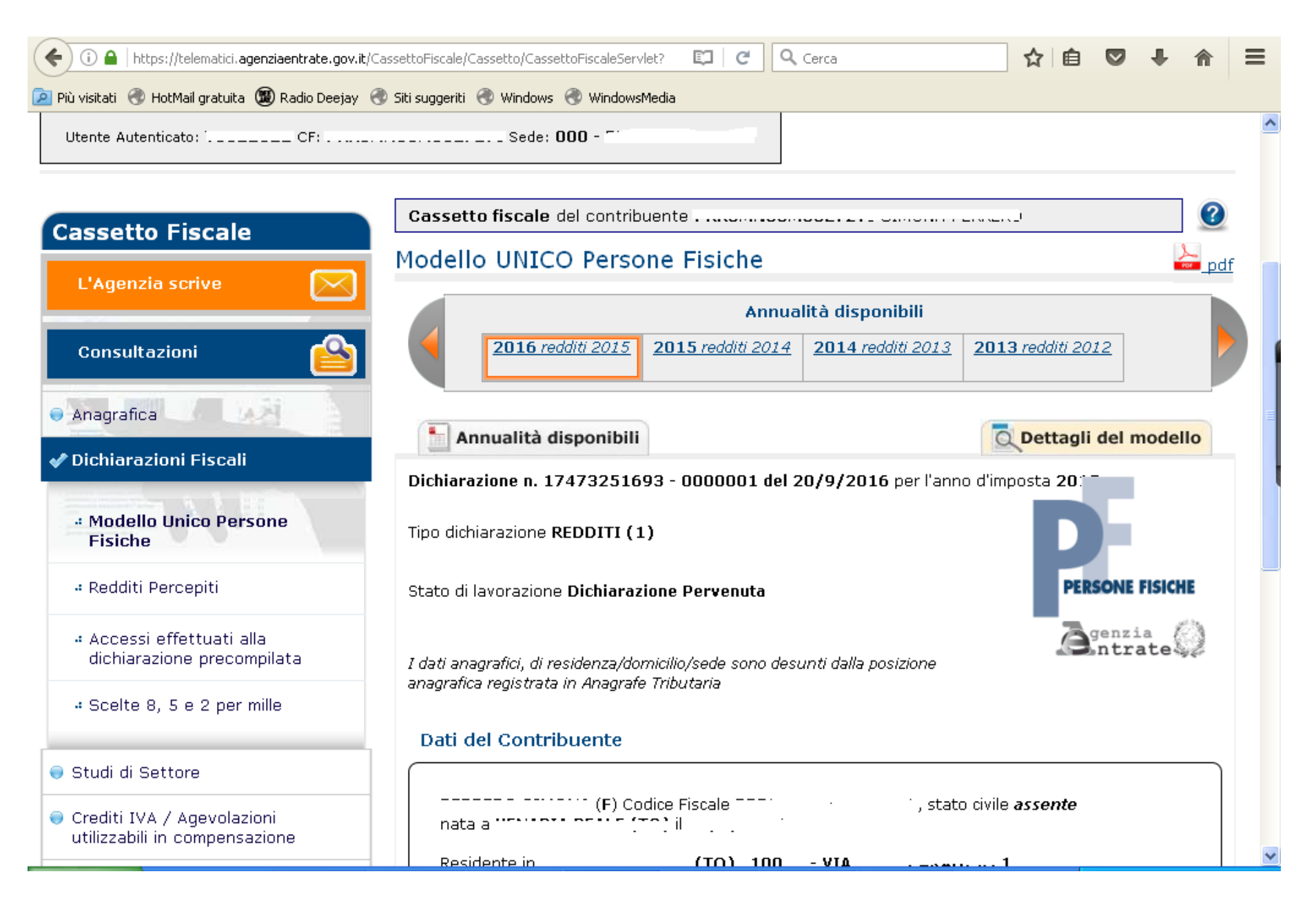

#### © IUL - Italian University Line - Tutti i diritti sono riservati

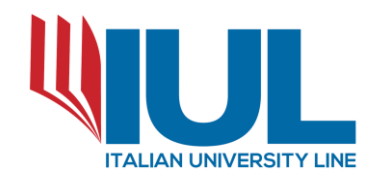

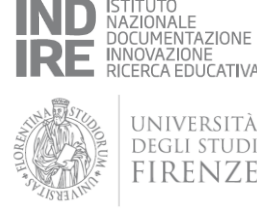

### 2) Sezione Dati del Registro:

• Presenza di atti depositati e registrati quali contratti di locazione – compravendite immobiliari – versamenti di quote sociali ecc…

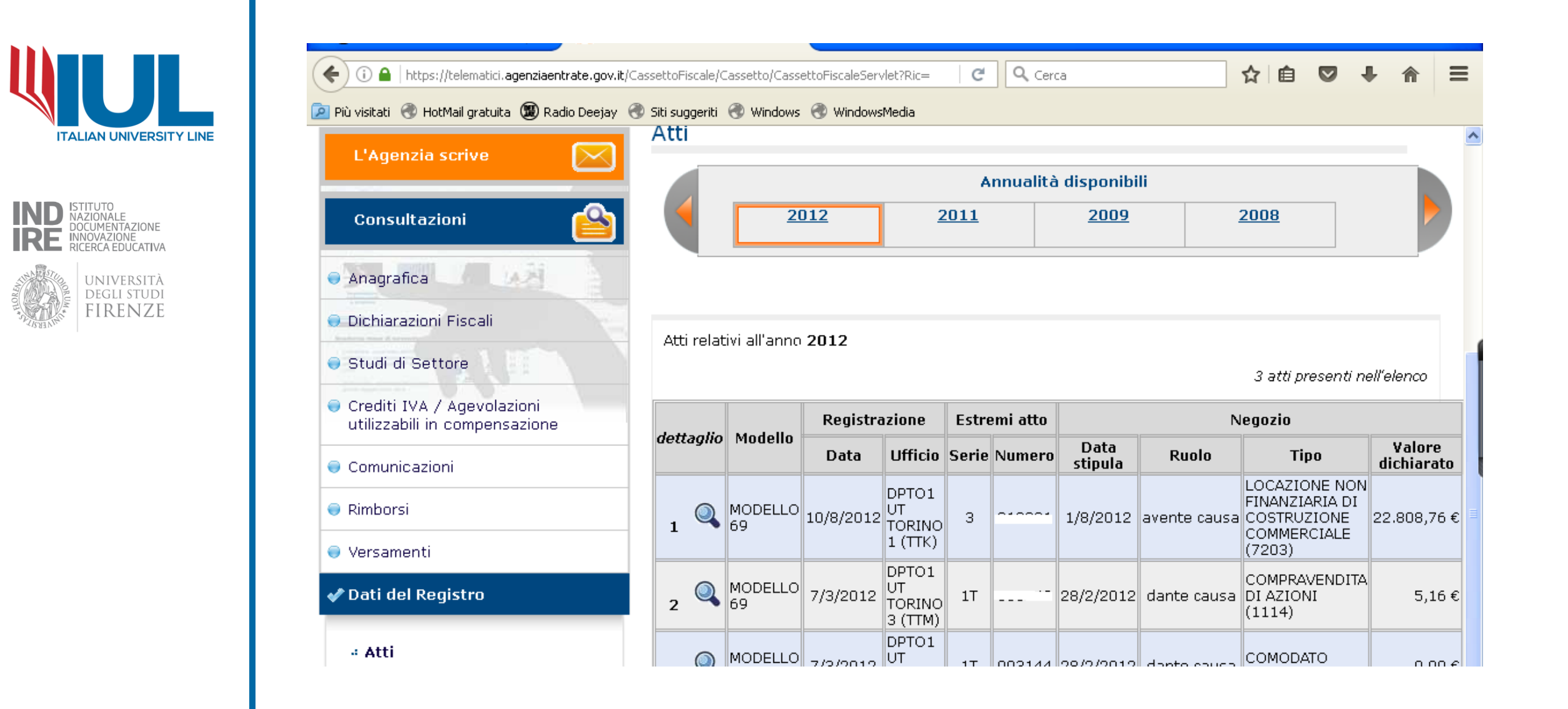

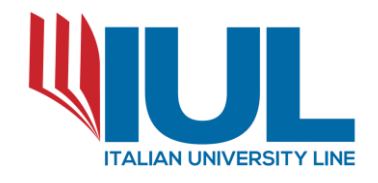

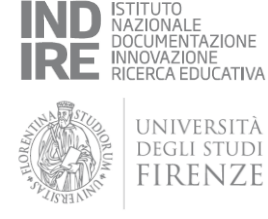

Da tali dati è possibile desumere eventuali variazioni di residenza (per più contratti di locazione), cessione di partecipazioni (da cui valutare eventualmente l'esistenza di "atti dispositivi"), ecc…

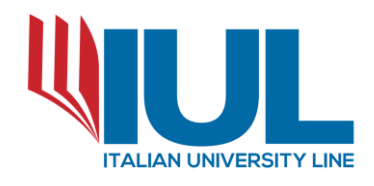

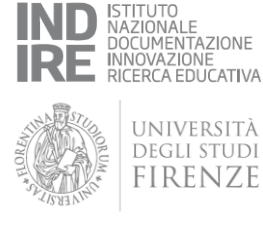

### 3) Sezione Versamenti:

• Per verificare l'adempimento degli obblighi tributari (imposte quali IRPEF/IVA/contributi ovvero IMU/TASI/ICI ecc..) e la congruità con quanto dichiarato nel piano.

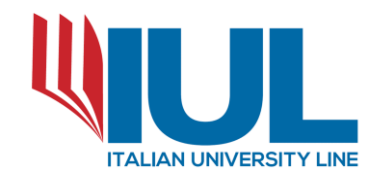

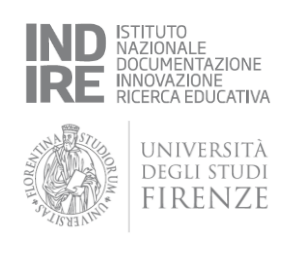

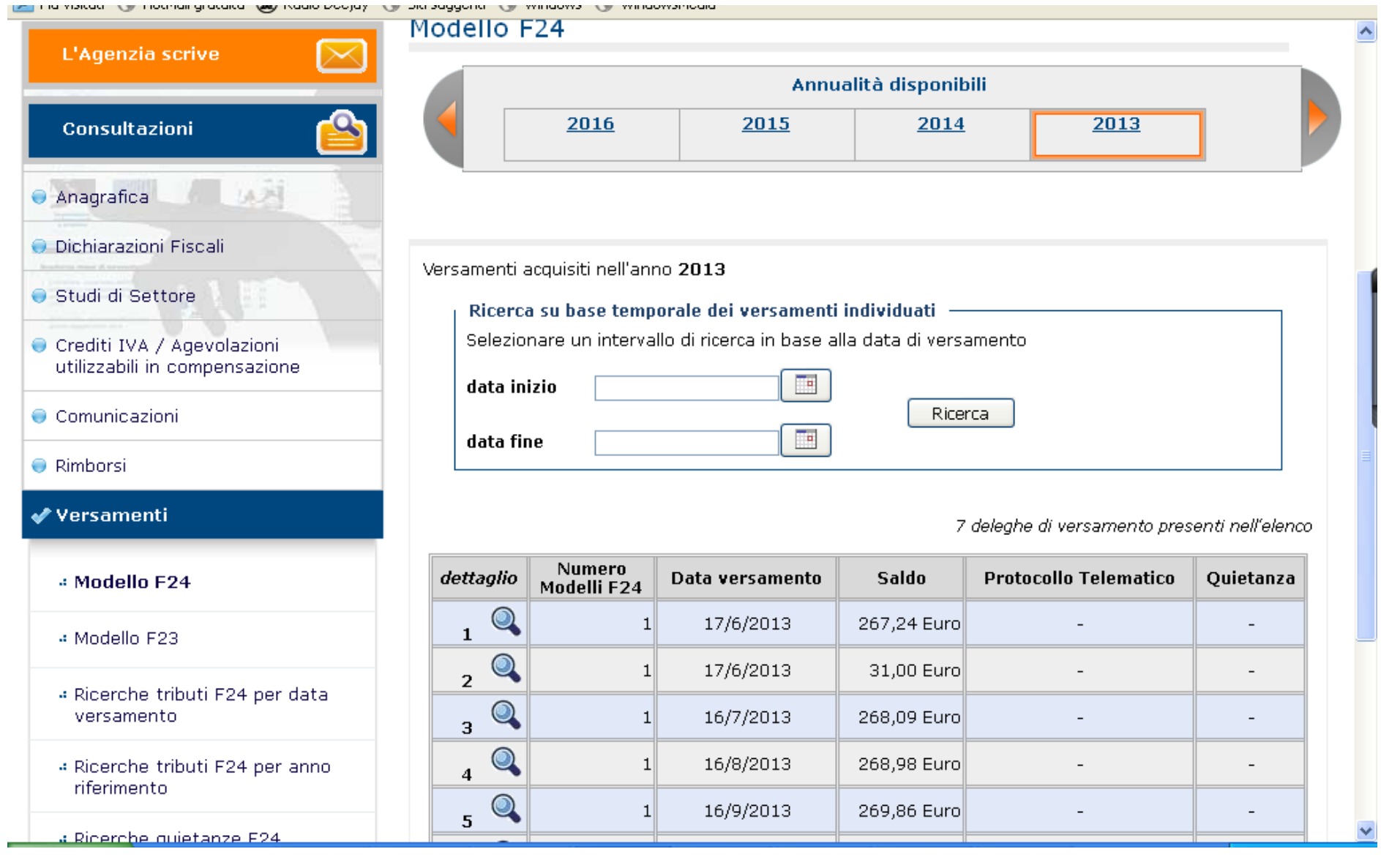

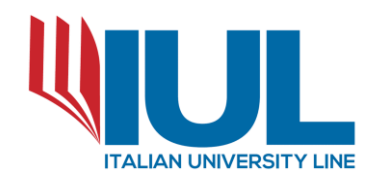

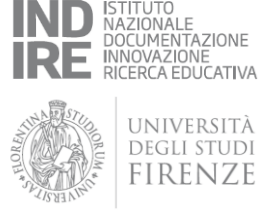

Ulteriori verifiche dell'O.C.C. saranno gli accessi a:

- I.N.P.S. per la verifica della posizioni previdenziali in essere da richiedere a mezzo PEC all'indirizzo direzione.provinciale.*nomecitta*@postacert.inps.gov.it
- Agenzia Entrate Riscossione per la verifica delle posizioni fiscali e previdenziali scadute da richiedere a mezzo PEC all'indirizzo protocollo@pec.agenziariscossione.gov.it con allegati:
	- autorizzazione all'accesso ai dati del G.D.;
	- documentazione di nomina quale O.C.C. della procedura;
	- carta d'identità del Referente dell' O.C.C.;

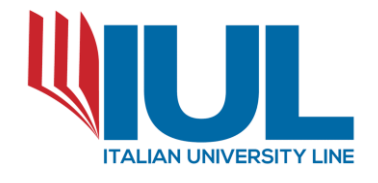

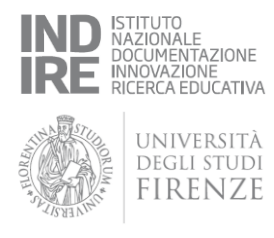

- carta d'identità dell'istante o visura della società proponente (nel caso di Accordo).

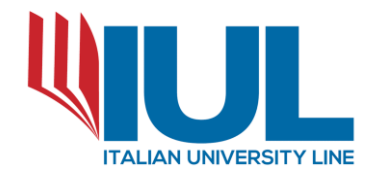

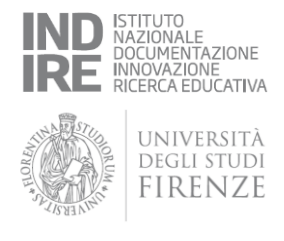

Agenzia Entrate Riscossione, oltre a fornire un estratto riepilogativo delle posizioni fornirà i dettagli delle singole cartelle di pagamento notificate all'istante da cui l'O.C.C. potrà verificare natura delle violazioni, origine e periodo di riferimento in modo da consentire anche una corretta ricostruzione della temporalità del debito fiscale.

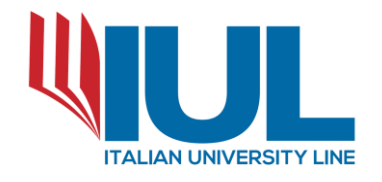

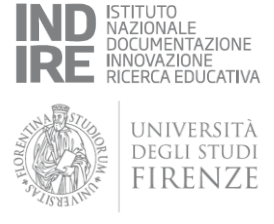

L'archivio dei rapporti finanziari è il nucleo centrale dell'Anagrafe tributaria presso l'Agenzia delle Entrate.

Al suo interno sono raccolte tutte le informazioni che gli operatori finanziari devono sistematicamente trasmettere: i saldi iniziali e finali del rapporto, il totale dei movimenti annuali in entrata e in uscita, la c.d. giacenza annuale media ecc..

La richiesta di accesso può essere effettuata a mezzo PEC all'indirizzo della Direzione Regionale competente per territorio dr.*regione*.gtpec@pce.agenziaentrate.it.

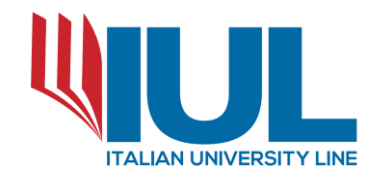

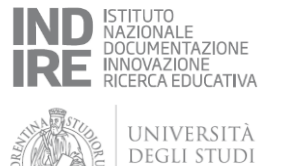

FIRENZE

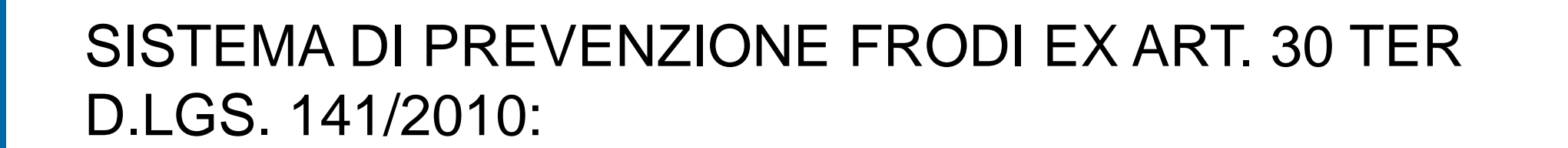

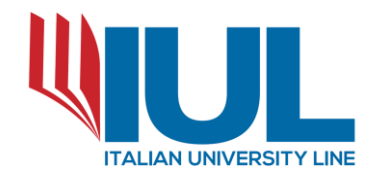

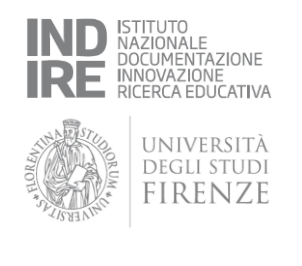

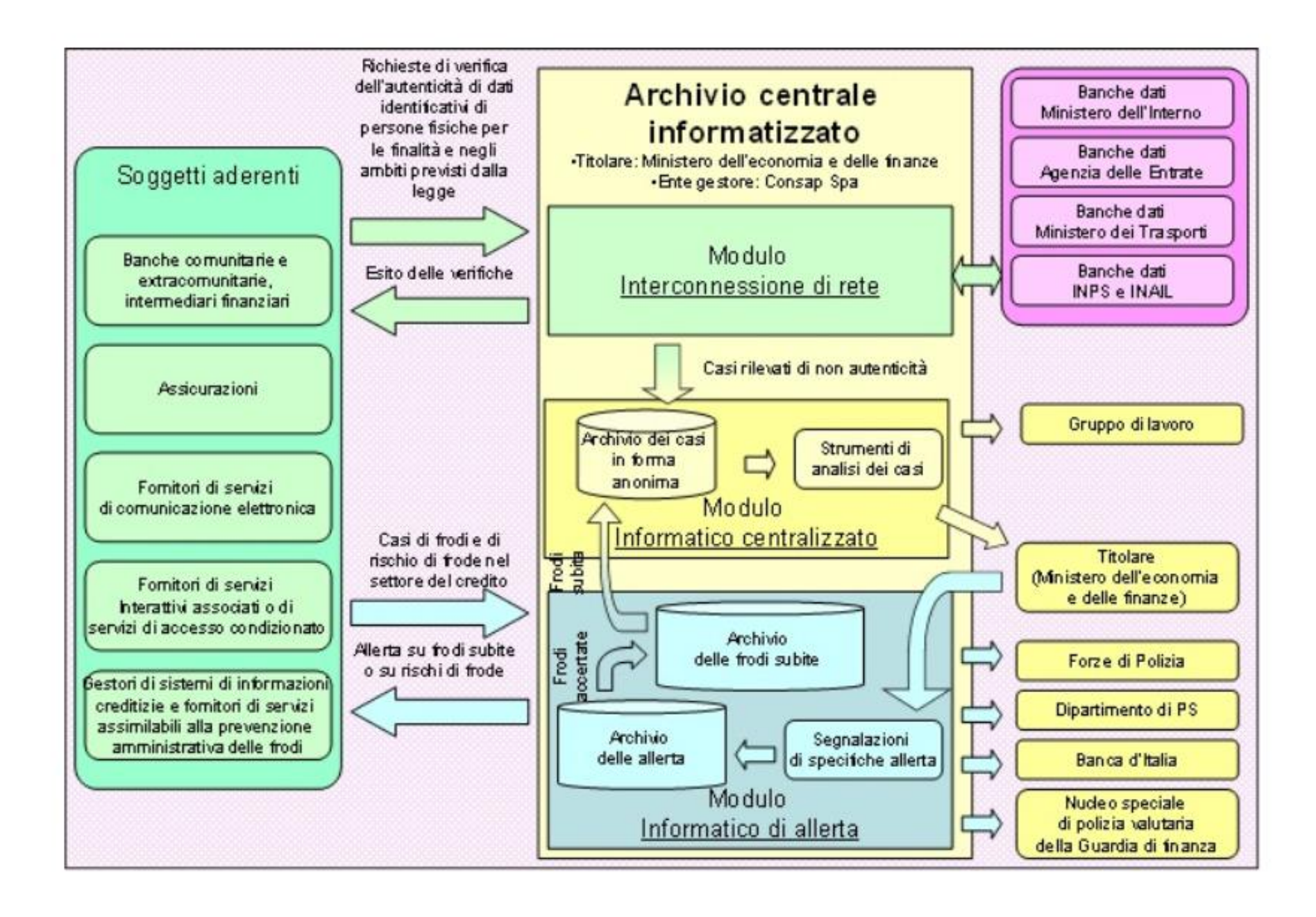

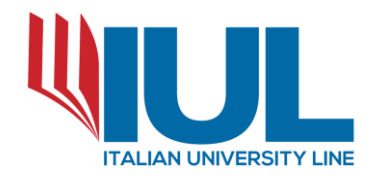

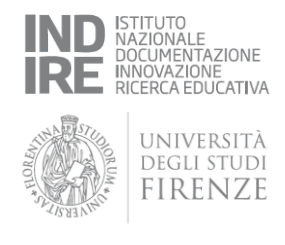

Risulta quindi opportuno e necessario provvedere ad una serie di ricerche e verifiche sulle Banche dati finanziarie private e pubbliche, in modo da accertare la corrispondenza dei dati indicati nel ricorso e la loro completezza (corrispondenza dei saldi dichiarati, esistenza delle sole posizioni finanziarie indicate, temporalità delle sofferenze, …).

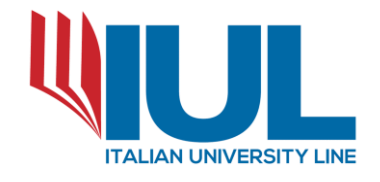

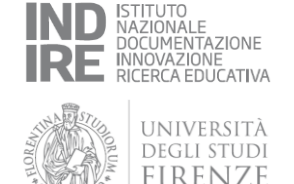

Le Banche dati più rilevanti a cui occorre far riferimento sono le seguenti:

- 1. Centrale Rischi di Banca d'Italia
- 2. Centrale di Allarme Interbancaria (C.A.I.)
- 3. C.T.C.
- 4. CRIF
- 5. Experian

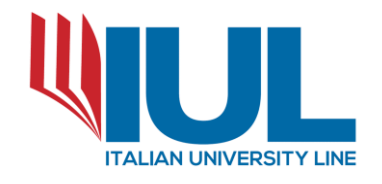

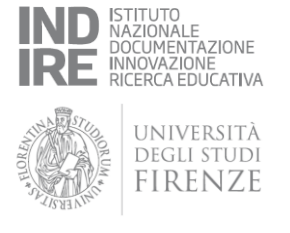

**La Centrale dei Rischi in Banca d'Italia** è un sistema informativo sull'indebitamento della clientela verso le banche e le società finanziarie (intermediari).

Gli intermediari comunicano mensilmente alla Banca d'Italia il totale dei crediti verso i propri clienti ed in particolare i crediti pari o superiori a € 30.000 e i crediti in sofferenza di qualunque importo.

La Centrale Rischi esporrà quindi l'esistenza di posizioni in sofferenza e l'esistenza di eventuali valori garantiti e scaduti.

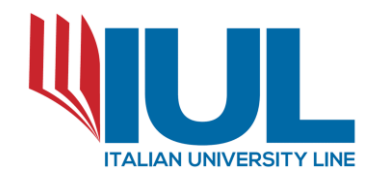

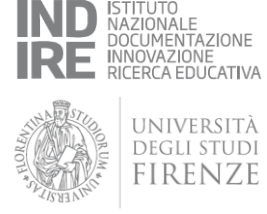

### **Centrale dei Rischi in Banca d'Italia**

La richiesta deve essere effettuata tramite apposita modulistica disponibile sul sito www.bancaditalia.it/servizi-cittadino/servizi/accesso-cr E inviata a mezzo PEC all'indirizzo *nomecittà*@pec.bancaditalia.it

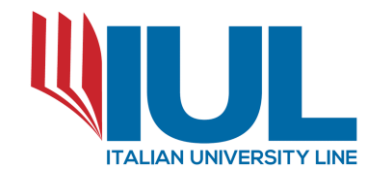

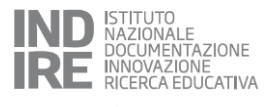

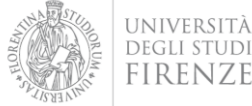

Richiesta di accesso ai dati registrati nell'archivio della Centrale dei Rischi della Banca d'Italia<sup>1</sup> (persone fisiche)

(art. 38 D.P.R. 28 dicembre 2000 n. 445 e successive modifiche)

Dati del soggetto richiedente:

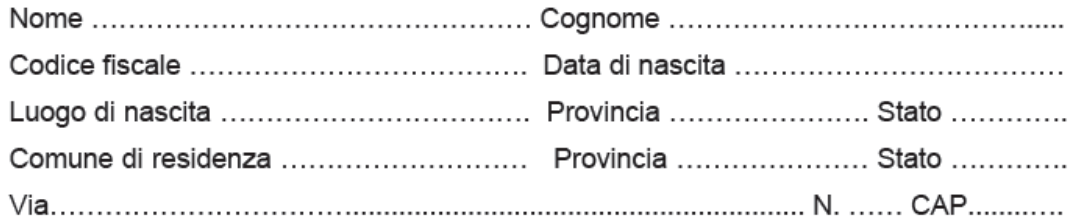

#### Oggetto della richiesta:

□ dati registrati nell'archivio della Centrale dei Rischi della Banca d'Italia a nome del soggetto richiedente

□ dati registrati nell'archivio della Centrale dei Rischi della Banca d'Italia a nome di<sup>2</sup>:

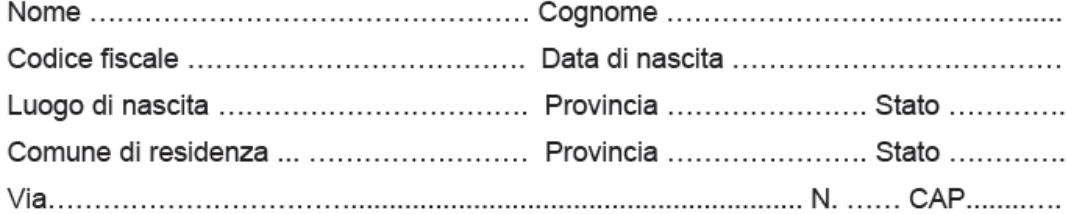

Periodo di interesse:

 $\Box$  ultimi dodici mesi<sup>3</sup>:

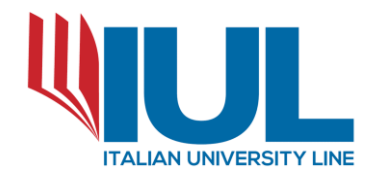

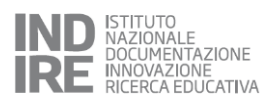

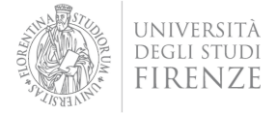

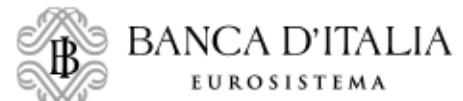

Filiale di NOVARA

### **CENTRALE DEI RISCHI(T)**

Intestatario:

Data di nascita : 13/03/1964 Luogo di nascita : TORINO

Codice fiscale:

Codice censito : 914657

Date contabili richieste :

dio-13 nov-13 ott-13 set-13 ago-13 lug-13 giu-13 mag-13 apr-13 mar-13 feb-13 gen-13

#### **PROSPETTO SINTETICO**

relativo all'ultima data contabile: 31/12/2013

(si tratta dell'ultima data tra quelle richieste in cui il soggetto è segnalato)

Le informazioni sono state messe a disposizione degli intermediari il 04/02/2014

#### Intermediario: INTESA SANPAOLO SPA

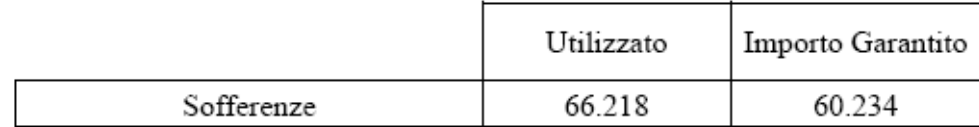

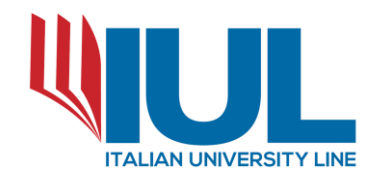

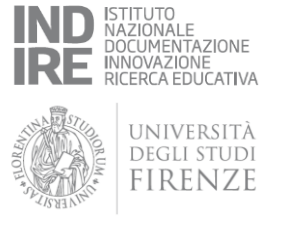

**La Centrale di Allarme Interbancaria (C.A.I.) è** un archivio informatizzato degli assegni bancari e postali e delle carte di pagamento.

Presso questo archivio informatico vengono segnalati i mancati pagamenti di assegni bancari tratti senza provvista (anche se non protestati - purché negoziati nei termini) e per i quali nei 60 giorni successivi alla negoziazione in stanza di compensazione, non si sia dato prova del tardivo pagamento al creditore, e sono pertanto iscritti i nominativi di coloro che hanno emesso assegni senza autorizzazione (art. 1, legge n. 386/1990) ovvero assegni senza provvista (art. 2, legge n. 386/1990).

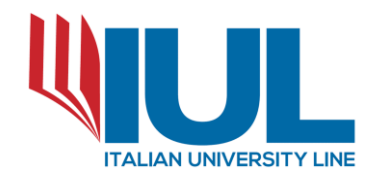

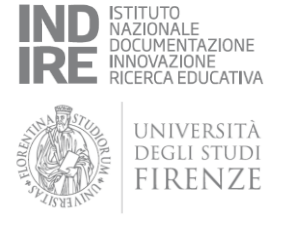

### **Centrale di Allarme Interbancaria (C.A.I.)**

La richiesta deve essere effettuata tramite apposita modulistica disponibile sul sito www.bancaditalia.it/servizi-cittadino/servizi/accessocai/index.html

E inviata a mezzo PEC all'indirizzo *nomecitta*@pec.bancaditalia.it

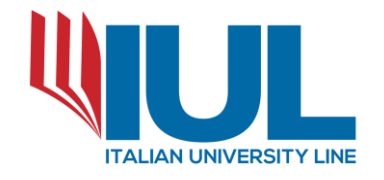

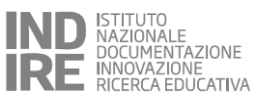

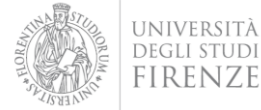

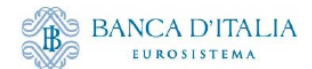

Spett. le Banca d'Italia Filiale di<sup>1</sup>...................

Richiesta di accesso ai dati registrati nell'archivio della Centrale di allarme interbancaria Dati Nominativi

(art. 38 D.P.R. 28 dicembre 2000 n. 445 e successive modifiche)

#### Dati del soggetto richiedente:

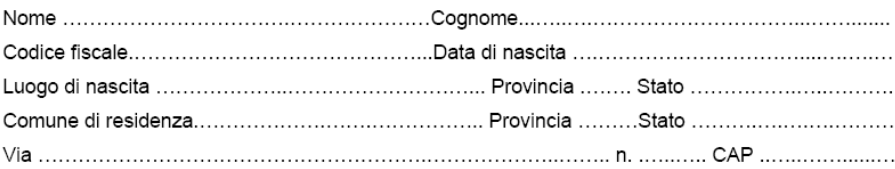

#### Oggetto della richiesta:

□ dati registrati nell'archivio della Centrale di allarme interbancaria a nome del soggetto richiedente

□ in qualità di<sup>2</sup> ......................... i dati registrati nell'archivio della Centrale di allarme interbancaria a nome di:

#### persona fisica

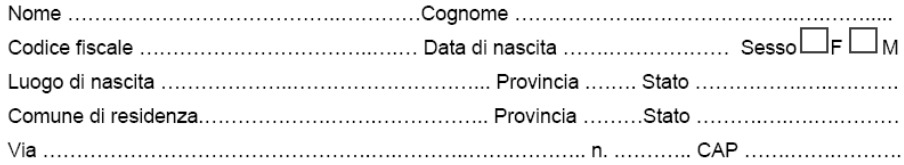

#### persona giuridica / ente non avente personalità giuridica

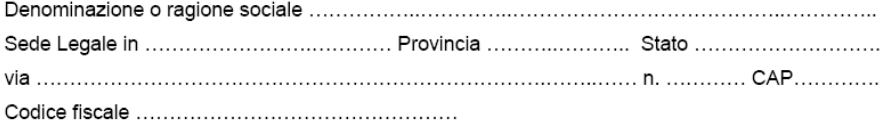

#### Archivi di interesse<sup>3:</sup>

□ archivio assegni (CAPRI)

archivio carte (CARTER)

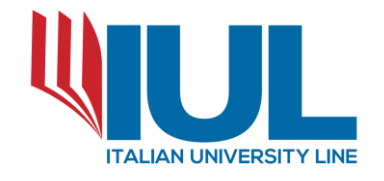

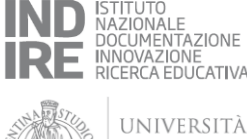

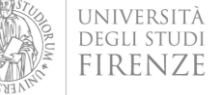

Il riscontro, anche se negativo, consente di integrare quanto già comunicato dalla Centrale Rischi.

### BANCA D'ITALIA

FILIALE DI: TORINO(114) CENTRALE DI ALLARME INTERBANCARIA REVOCHE E SANZIONI AMMINISTRATIVE E PENALI SEGMENTI NOMINATIVI

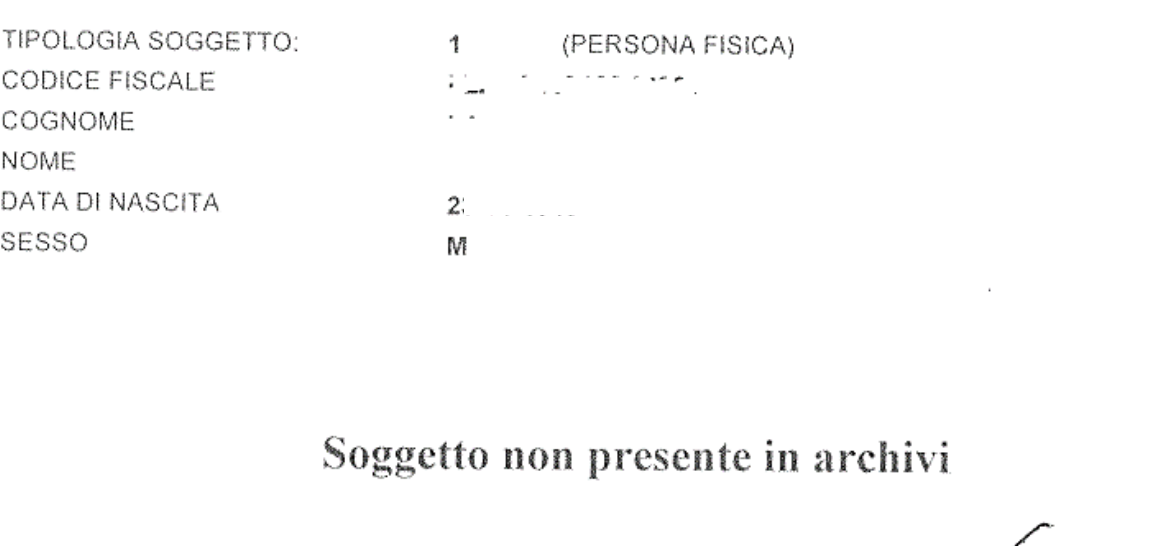

--- FINE TABULATO ---

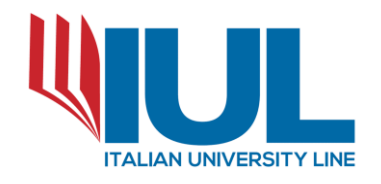

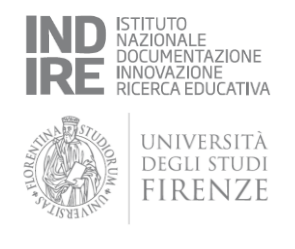

Il **C.T.C.** è il Gestore di un sistema di informazioni creditizie (SIC) di tipo solo negativo (già noto come centrale rischi) che riguardano solo contratti di finanziamento in essere con gli istituti partecipanti allo stesso consorzio CTC in cui si sono verificati ritardi nei pagamenti di almeno 120 gg. rispetto alla data di scadenza di pagamento oppure di quattro rate mensili. La richiesta, senza apposita modulistica, deve essere effettuata a mezzo fax al n°02.6747.9250.

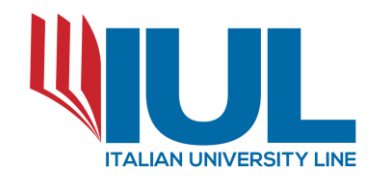

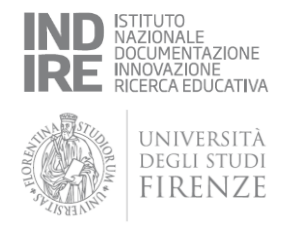

Il **CRIF** è il gestore del principale Sistema di informazioni Creditizie (SIC) in Italia; si tratta di un sistema che raccoglie informazioni su finanziamenti erogati o semplicemente richiesti, trasmessi direttamente da banche e società finanziarie.

La richiesta, senza apposita modulistica, deve essere effettuata a mezzo mail all'indirizzo info.consumatori@crif.com (allegando carta d'identità e codice fiscale dell'O.C.C.).

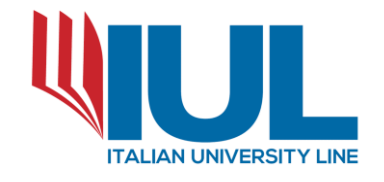

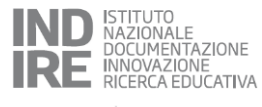

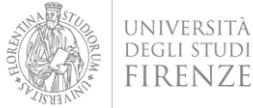

Gentile [11]

in risposta alla sua richiesta le comunichiamo di seguito i dati creditizi che abbiamo verificato essere presenti in EURISC - il sistema di informazioni creditizie gestito da CRIF.

Per facilitarle la comprensione di tali dati, trova in allegato la "Guida alla lettura dei dati creditizi", ove sono riportati anche i tempi di permanenza delle informazioni creditizie applicate da CRIF in conformità alla normativa vigente (si veda "Codice di deontologia e di buona Condotta per i sistemi informativi gestiti da soggetti privati in tema di crediti al consumo, affidabilità e puntualità nei pagamenti" pubblicato in GU 23 dicembre 2004 n. 300). Di seguito l'elenco delle informazioni creditizie presenti in EURISC a lei riferibili:

 $1.$ 

RICHIEDENTE:

ISTITUTO DI CREDITO: DATI AGGIORNATI AL: CODICE RAPPORTO DA ISTITUTO: \*\*\*\*414

BANCO POPOLARE 31.05.2014

 $\sim$ 

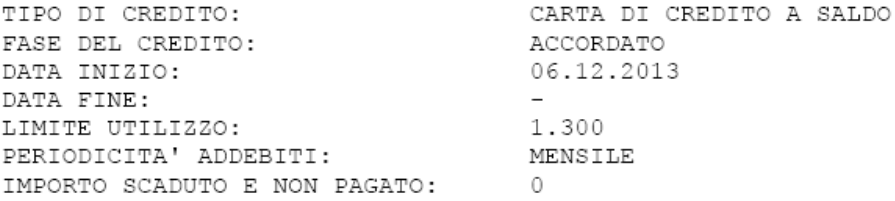

DETTAGLIO ANDAMENTO DEI PAGAMENTI: RITARDI DI PAGAMENTO: ------000000  $-----0000000$ ALTRE SEGNALAZIONI: PEGGIOR STATO SEGNALATO:  $\equiv$ 

#### 2.

COOBBLIGATO: COOBBLIGATO:

തലമാ  $\sim$   $\Delta$ 

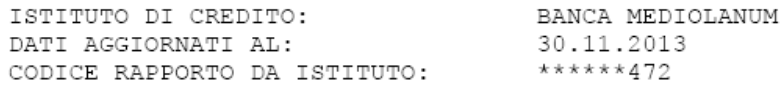

CARTA DI CREDITO A SALDO TIPO DI CREDITO: FASE DEL CREDITO: ESTINTO DATA INIZIO: 08.07.2009 DATA FINE: 30.11.2013

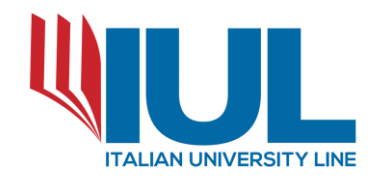

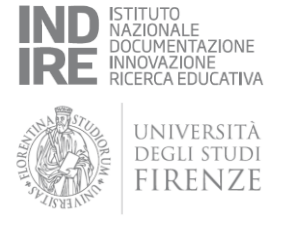

**EXPERIAN** fa riferimento ai rapporti di credito che persone fisiche o giuridiche hanno con il sistema creditizio e in particolare verso quei soggetti che aderiscono alla Sic di Experian.

Nella centrale rischi Experian sono quindi contenuti:

- dati anagrafici;
- dati della richiesta di affidamento con precisazione sulla tipologia (prestito personale, carta di credito, ecc), sulla data di richiesta e sulla fase d'istruttoria della pratica (in corso - deliberata - rifiutata rinunciata);

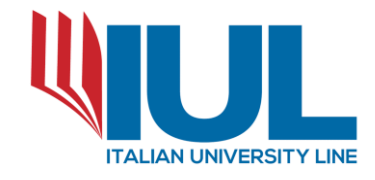

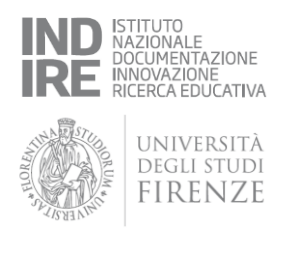

- dati sull'affidamento in corso: tipologia e finalità (prestito personale, carta di credito, leasing auto, ecc), importo totale, importo rateale, importo della rata finale, limite di credito, durata, data di inizio e scadenza del rapporto, numero del contratto, data dell'ultimo aggiornamento, rate residue, stato del rapporto (regolare, in ritardo, a sofferenza, estinto, ecc)
- Anche informazioni relative a: cessione del contratto, irreperibilità del debitore, contestazione, furto o smarrimento della carta di credito, ecc…. e lo stato dei pagamenti negli ultimi trentasei mesi.

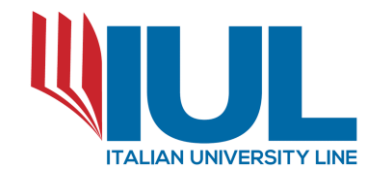

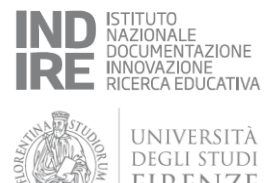

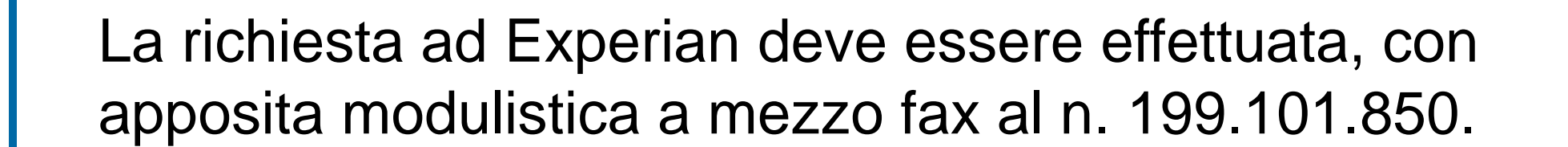

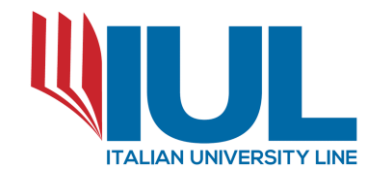

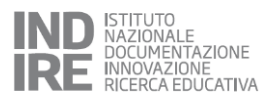

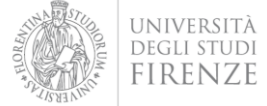

Spett.le

Experian Italia S.p.A. Servizio Tutela Consumatori Piazza dell'Indipendenza, 11/b 00185 Roma

Fax 199.101.850

Oggetto: Istanza di accesso ex art. 7 e segg. D. Lgs. 196/2003

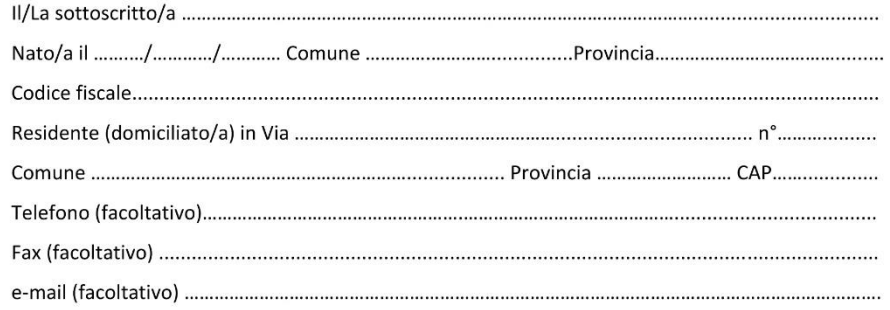

Chiede alla Experian Italia S.p.A. l'accesso ai propri dati personali.

A tal fine allega:

· copia leggibile di un documento d'identità · copia leggibile del codice fiscale

Firma dell'interessato

Data............................

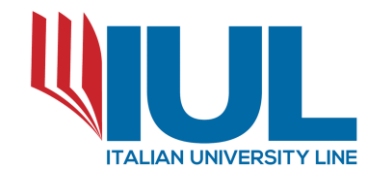

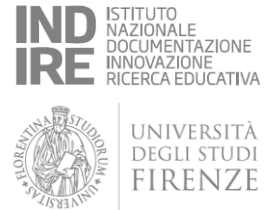

La banca dati Experian fornisce informazioni come quella di seguito riportata:

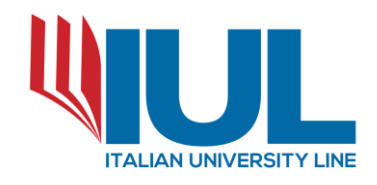

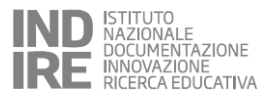

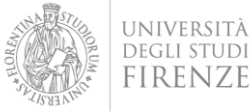

A world of insush

Experien Information Services S.n.A. com Snglo Unigo Via C Pescoti, 121/123 00156 Rome, India Tel 199 183 \$38 Fax: 199 101 \$50 www.experiants

Rumu, 29 ottobre 2010

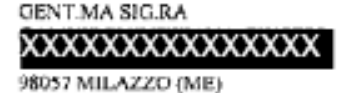

Oggetto: riscontro alla Sua istanza pervenuta in data 14.10.2010, ex art. 7 e segg. D. Lgs. 196/2003.

#### xxxxxxxxxxxxxx Rif.

Provvediamo, con la presente, a riscontrare la Sua istanza in oggetto. Precisiamo che, ai fini della presente, si applicano le definizioni clencate nel "Codice in materia di protezione dei dati personali" (D.Lgs. 30 giugno 2003 n. 196) e nel "Codice di deuntologia e di buona condotta per i sistemi informativi gestiti da soggetti privati in tema di arediti al consumo, affidabilità e puntualità nel pagamenti" (pubblicato in G.U. 23 dicembre 2004, n.300). Al fine di un'agevole comprensione delle tipologie di dati in appresso eventualmente contrassegnate con asterisco e per conoscere i tempi di conservazione dei dati relativi a richieste/rapporti di credito di cui alla richiamata normativa. La invitamo a leggere, rispettivamente, la Nota esplicativa ed il Prospetto riportato in calce alla presente.

Facendo, dunque, seguito alla ríchiamata Sua istanza, desideriamo informarLa che, alla data della presente, risultano i seguenti dati personali ad Ella riferibili:

a) Dati provenienti dai partecipanti al sistema di informazioni creditizie Experian e relativi a:

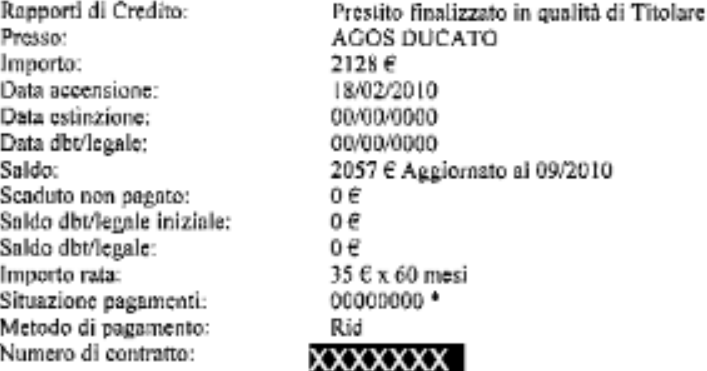

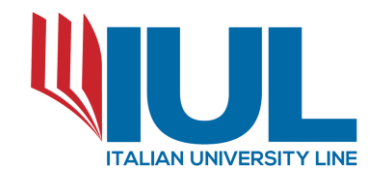

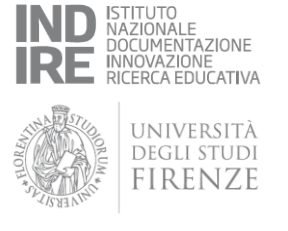

Oltre alle precedenti Banche dati l'O.C.C. può effettuare, o far effettuare direttamente dall'istante ed acquisire, le seguenti ulteriori verifiche:

### • **Visura al P.R.A. (Pubblico Registro Automobilistico)**

Attraverso il quale è possibile effettuare una verifica nominativa sull'istante in modo da accertare l'esistenza o meno di automezzi di proprietà.

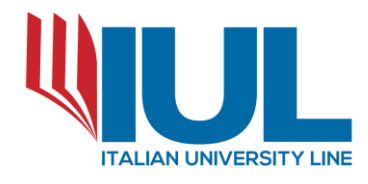

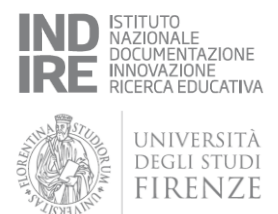

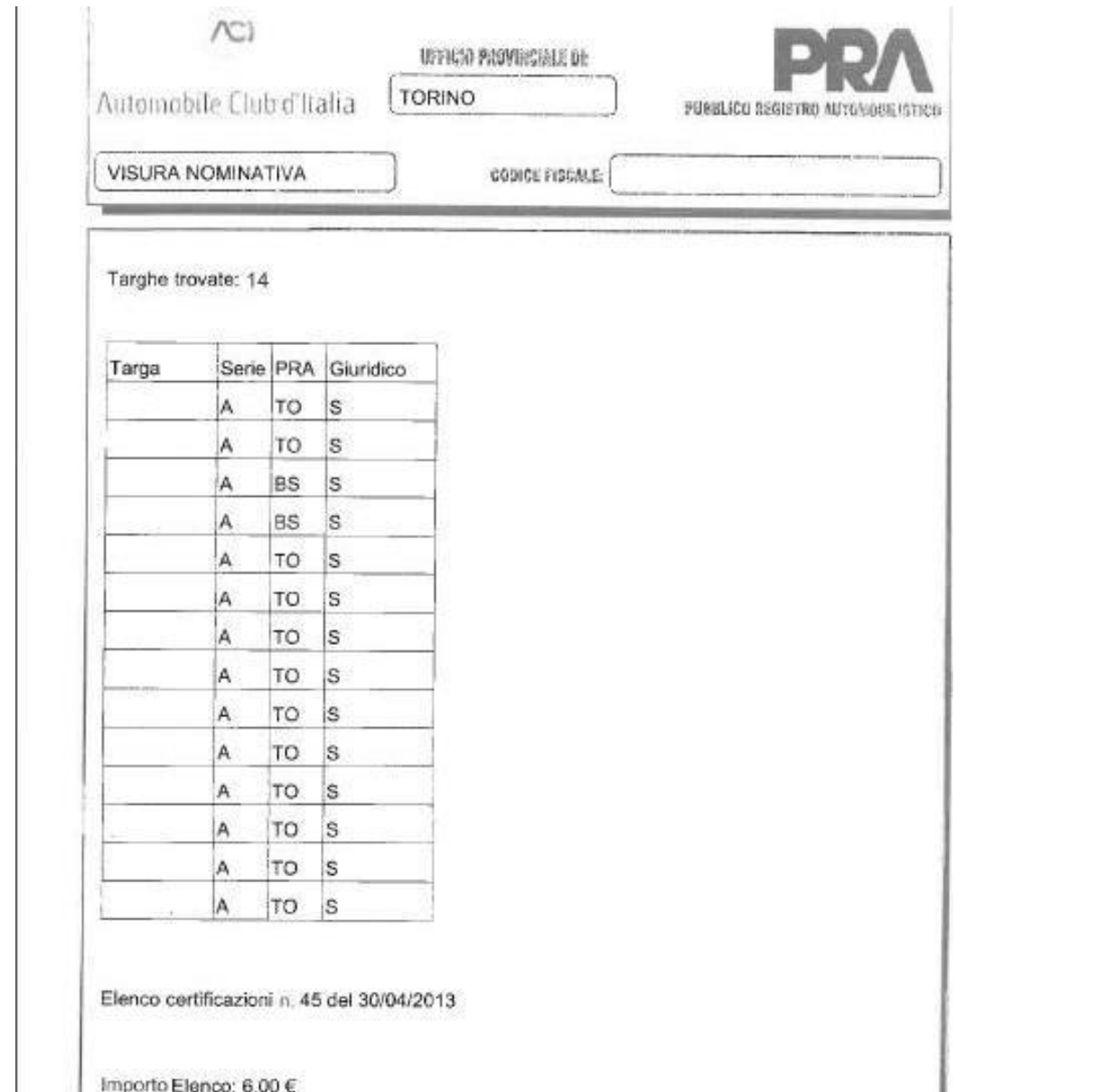

Importo Ispezioni: 84,00 € ă

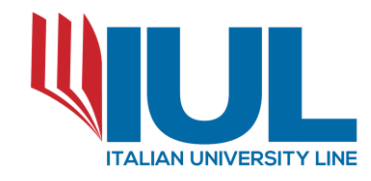

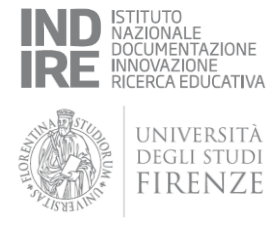

### • **Visura personale in C.C.I.A.A.**

Attraverso la Camera di Commercio, con il Codice Fiscale dell'istante, è possibile richiedere una verifica storica delle posizioni imprenditoriali e societarie facenti capo al proponente (es. partecipazioni in società, qualifiche di socio/amministratore/liquida tore in società attive o cessate …).

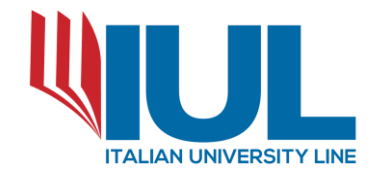

 $\overline{1}$ 

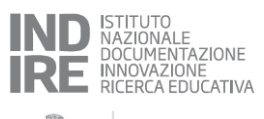

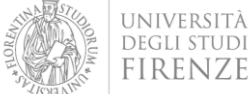

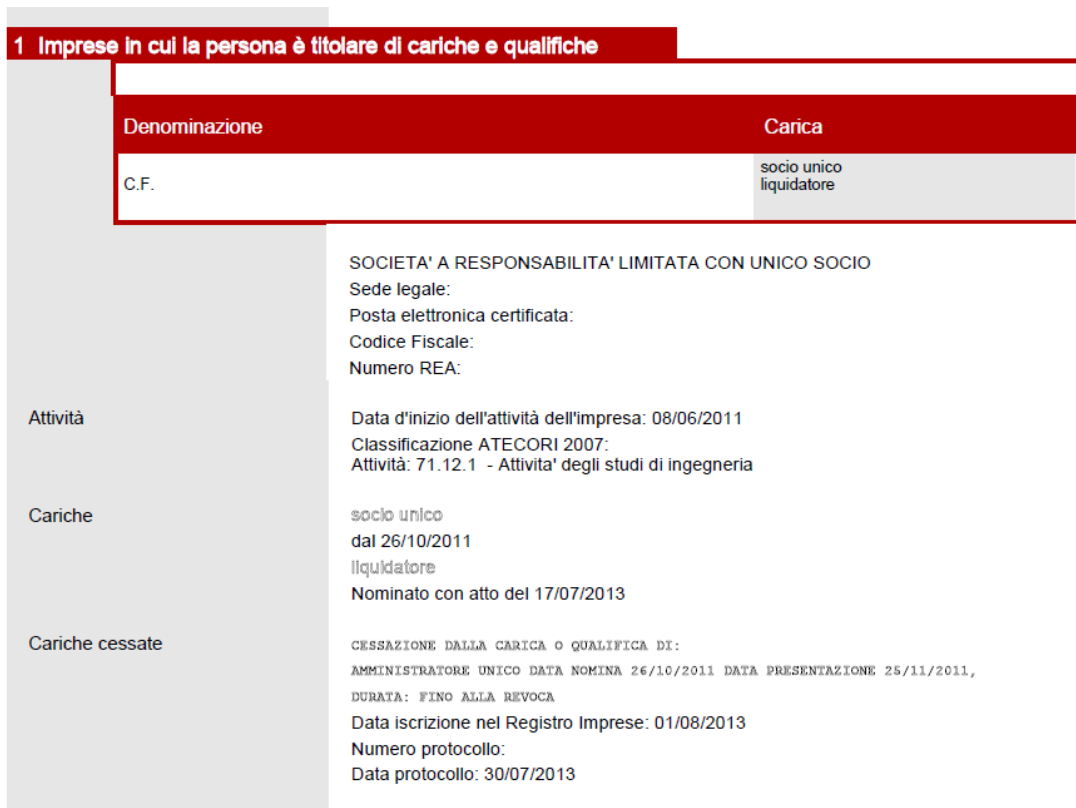

#### 2 Informazioni storiche: cariche iscritte nel Registro Imprese e non più ricoperte

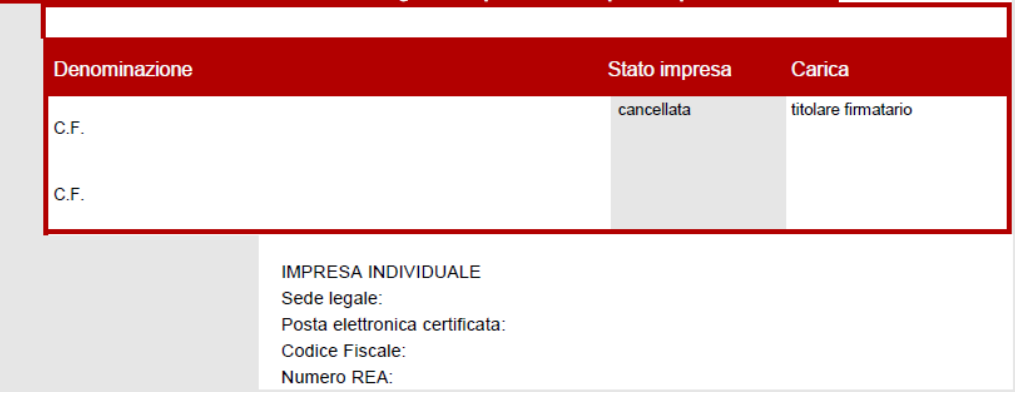

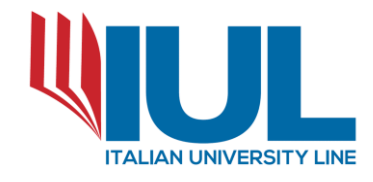

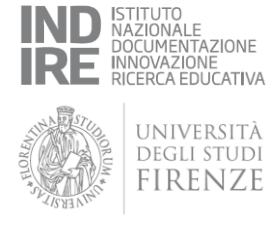

• **Visura al Registro Informatico dei Protesti tenuto dalle Camere di Commercio** per verificare l'esistenza di protesti a carico dell'istante e stabilirne la temporalità.

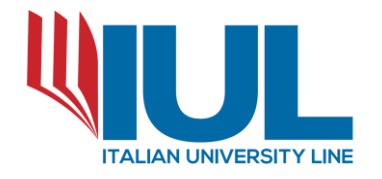

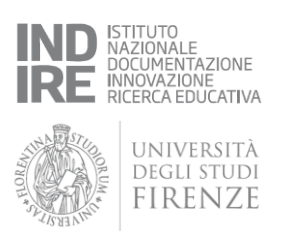

#### Protesti iscritti nel Registro al 13/04/2010 relativi al soggetto *individuato*

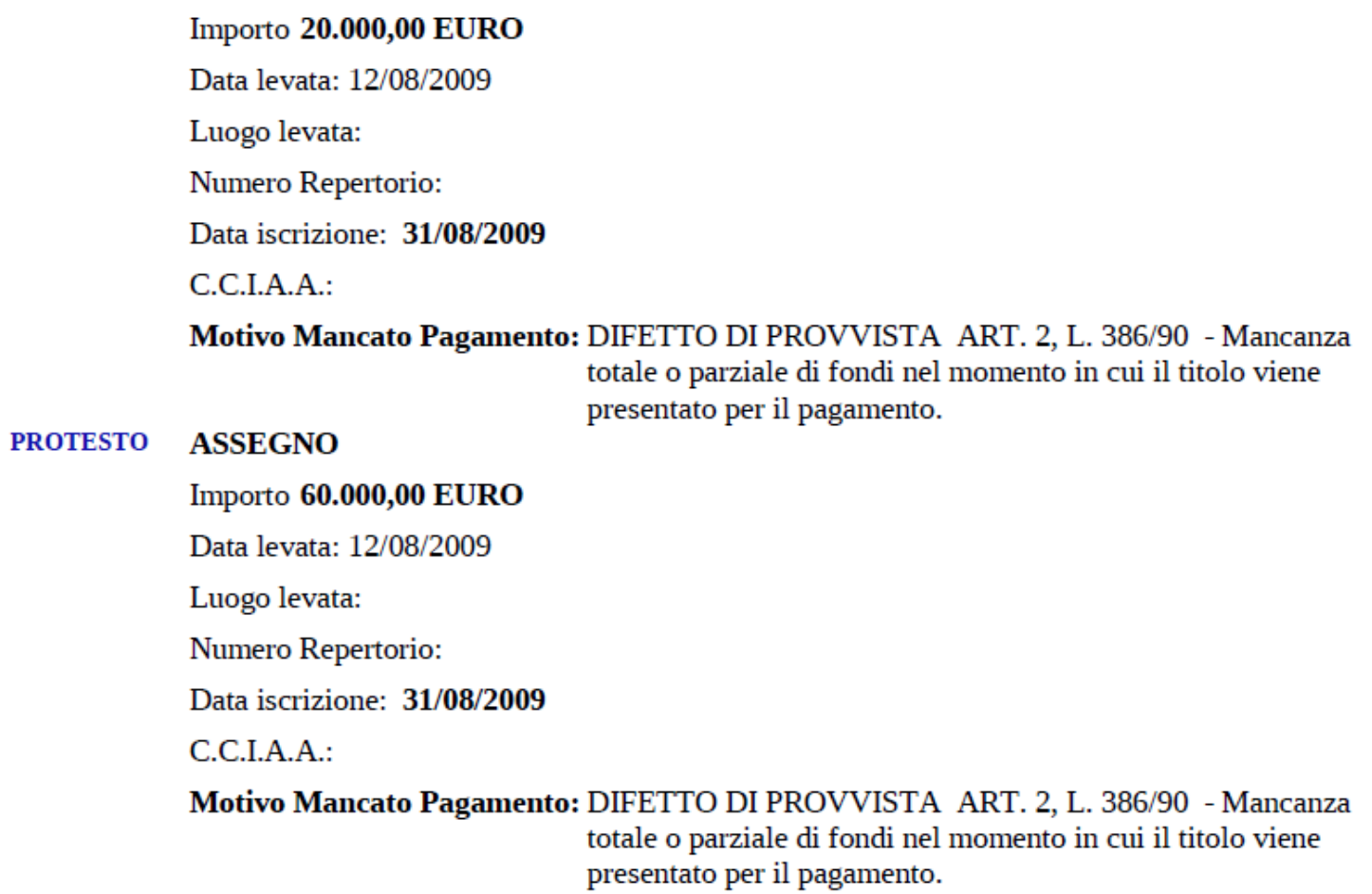

PROTESTO CAMBIALE

**PROTESTO** 

**ASSEGNO** 

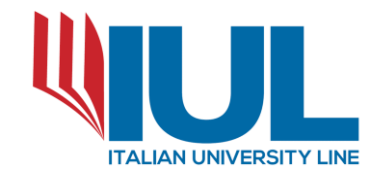

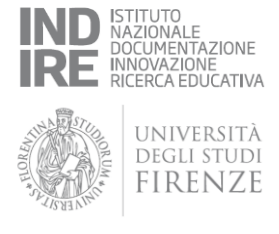

- **Comuni** per verificare la debenza di tributi comunali presenti e passati occorre effettuare una richiesta a mezzo PEC:
	- al comune di residenza dell'istante;
	- ad eventuali comuni in cui lo stesso abbia trasferito la propria residenza in precedenza;
	- a tutti i comuni su cui insistono beni immobili di sua proprietà.

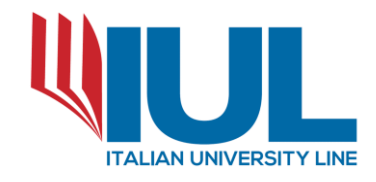

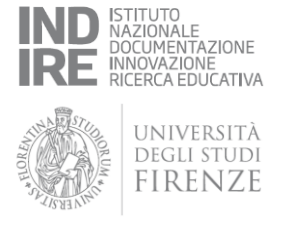

- **Tribunale di XXXX Esecuzioni Mobiliari** per la verifica dell'inesistenza di eventuali procedure esecutive mobiliari pendenti a carico dell'istante.
- **Tribunale di XXXX Esecuzioni Immobiliari** per la verifica dell'inesistenza di eventuali procedure esecutive immobiliari pendenti a carico dell'istante.

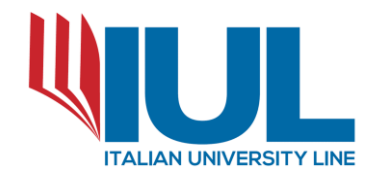

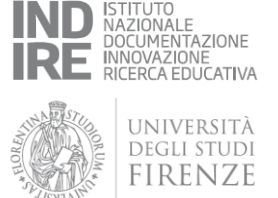

Occorre infine effettuare una riconciliazione, a mezzo PEC o raccomandata a.r., di tutte le ulteriori posizioni debitorie vantate dal proponente e quindi:

- Fornitori
- Gestori di utenze (es. telefoniche, energetiche …)
- Istituti bancari
- Finanziarie
- Altri

Tutte le suddette richieste possono essere effettuate direttamente dall'O.C.C. oppure richieste all'istante e poi verificate dal Gestore della crisi.

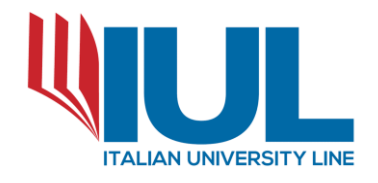

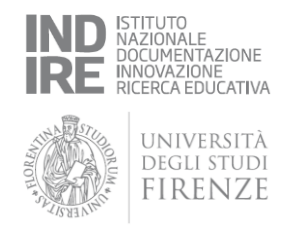

Le risultanze di tali accertamenti, unitamente ad ogni altra documentazione ritenuta necessaria nel caso specifico trattato, saranno alla base dell'attestazione ex art. 9 comma 2 e art. 15 comma 6 L. 3/2012 per "l'accordo del debitore non fallibile" o della Relazione Particolareggiata ex art. 14 ter comma 3 L. 3/2012 per la procedura di liquidazione o ex art. 9 comma 3 bis L. 3/2012 per il "Piano del Consumatore".